#### **Learning Plan 3 Performance Assessment 1 New Software Project A: VR Content for the Web Project**

## **Competencies:**

Evaluate New Web Software

#### **Directions to Learners:**

You have studied and did practice work with creating VR Content for the web. You will now submit a VR for the Web Project. Your project should meet the criteria on the scoring guide. You will provide documentation for each project criteria and for required core ability criteria.

### **Scoring Guide: Grading Criteria Part 1: VR Content for the Web Project**

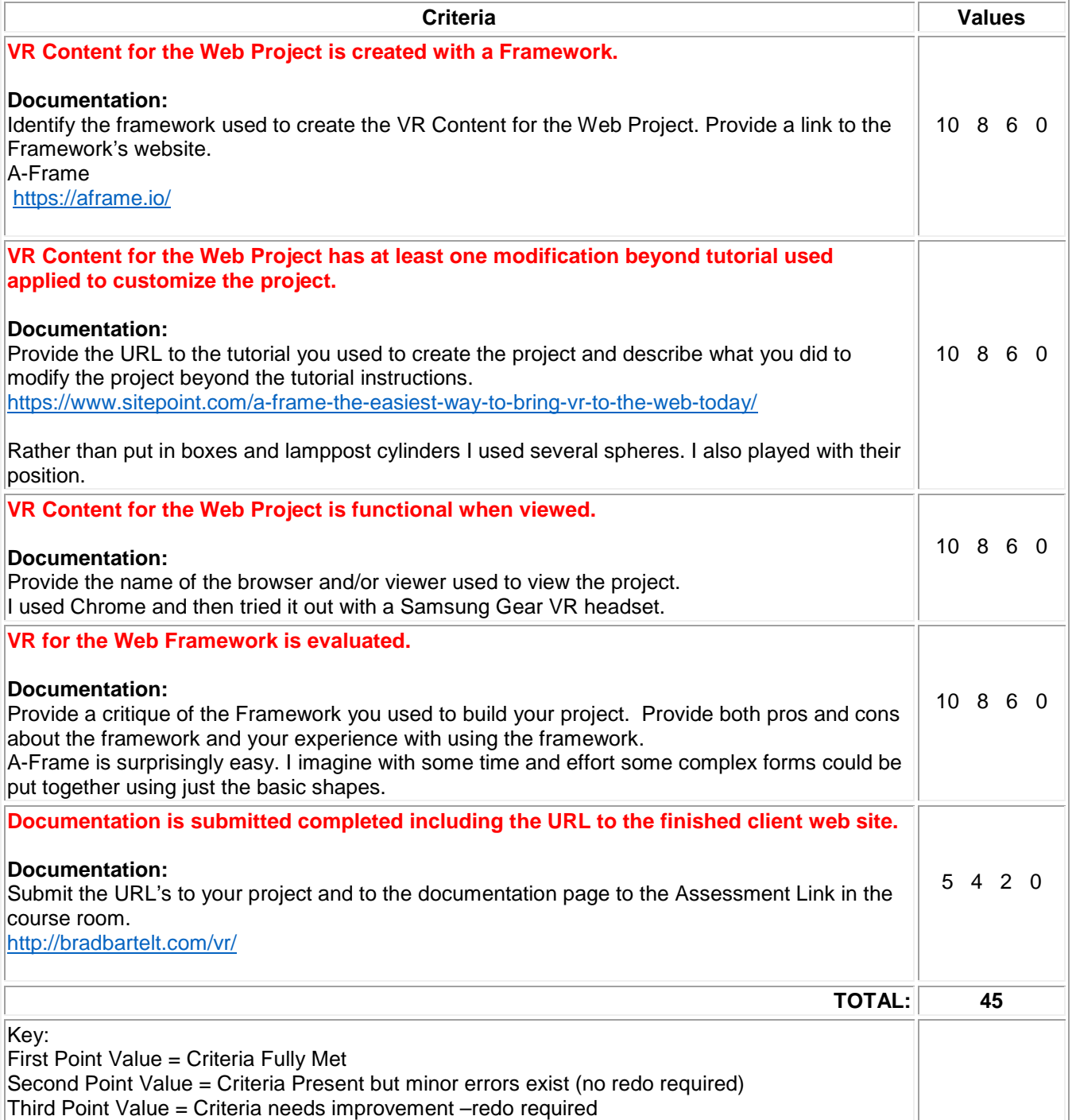

# **Core Abilities Scoring Guide**

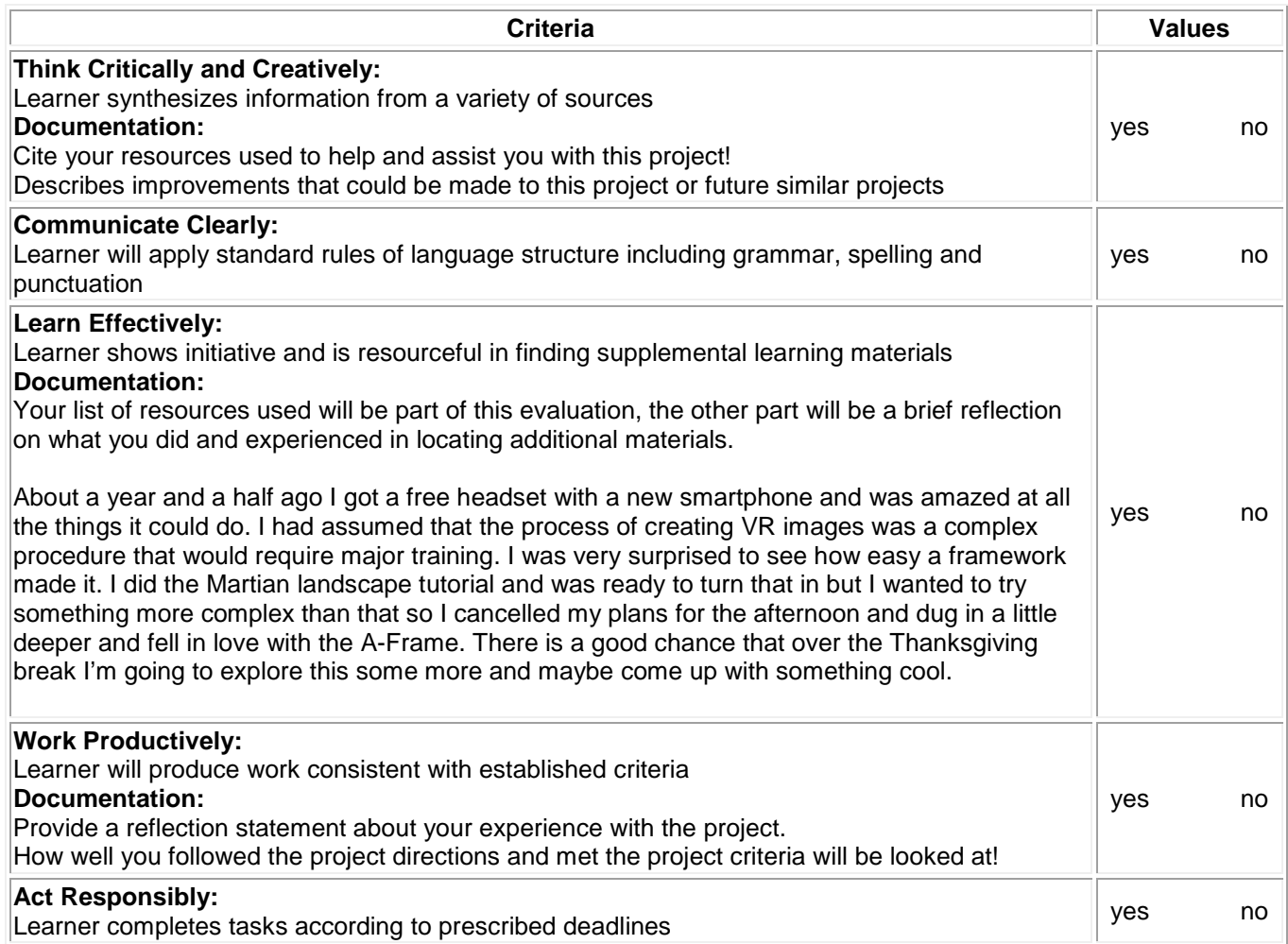